## SAP ABAP table POWL\_QUERY\_ASTY {query definitions}

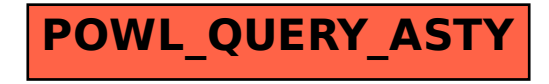